## Package 'powerjoin'

January 13, 2022

<span id="page-0-0"></span>Title Extensions of 'dplyr' and 'fuzzyjoin' Join Functions

Version 0.0.1

Description Extensions of 'dplyr' and 'fuzzyjoin' join functions. Packed with features to preprocess the data, apply various data checks, and deal with conflicting columns.

License MIT + file LICENSE

Encoding UTF-8

RoxygenNote 7.1.2

Imports dplyr, generics, glue, rlang, tidyselect, vctrs, purrr, magrittr, lifecycle, tibble, tidyr, cli, methods

URL <https://github.com/moodymudskipper/powerjoin>

BugReports <https://github.com/moodymudskipper/powerjoin/issues>

**Suggests** testthat  $(>= 3.0.0)$ 

Config/testthat/edition 3

NeedsCompilation no

Author Antoine Fabri [aut, cre], Hadley Wickham [ctb] (aut/cre of dplyr, <<https://orcid.org/0000-0003-4757-117X>>), Romain François [ctb] (aut of dplyr, <<https://orcid.org/0000-0002-2444-4226>>), David Robinson [ctb] (aut of fuzzyjoin), RStudio [cph, fnd] (cph/fnd dplyr)

Maintainer Antoine Fabri <antoine.fabri@gmail.com>

Repository CRAN

Date/Publication 2022-01-13 08:52:43 UTC

### R topics documented:

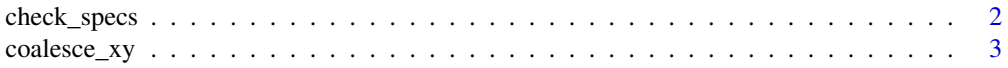

#### <span id="page-1-0"></span>2 check\_specs check\_specs check\_specs check\_specs check\_specs check\_specs check\_specs check\_specs check\_specs check\_specs check\_specs check\_specs check\_specs check\_specs check\_specs check\_specs check\_specs check\_specs chec

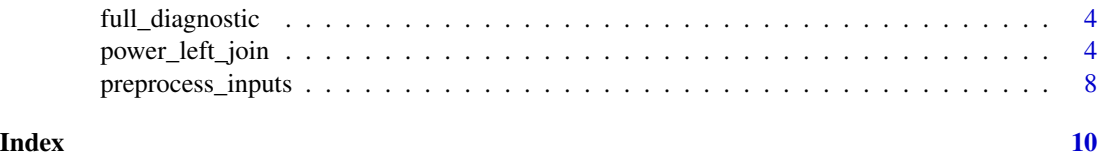

check\_specs *Build a checklist for power joins*

#### Description

Build a checklist for power joins

#### Usage

```
check_specs(
  implicit_keys = c("inform", "ignore", "warn", "abort"),
  column_conflict = c("ignore", "inform", "warn", "abort"),
  duplicate_keys_left = c("ignore", "inform", "warn", "abort"),
  duplicate_keys_right = c("ignore", "inform", "warn", "abort"),
  unmatched_keys_left = c("ignore", "inform", "warn", "abort"),
  unmatched_keys_right = c("ignore", "inform", "warn", "abort"),
 missing_key_combination_left = c("ignore", "inform", "warn", "abort"),
 missing_key_combination_right = c("ignore", "inform", "warn", "abort"),
  inconsistent_factor_levels = c("ignore", "inform", "warn", "abort"),
  inconsistent_type = c("ignore", "inform", "warn", "abort"),
  grouped_input = c("ignore", "inform", "warn", "abort"),
 na_keys = c("ignore", "inform", "warn", "abort")
)
```
#### Arguments

implicit\_keys What to do if keys are not given explicitly through the by argument column\_conflict What to do if the join creates a column conflict which is not handled by the conflict argument duplicate\_keys\_left What to do if we find duplicate sets of keys in the left table duplicate\_keys\_right What to do if we find duplicate sets of keys in the right table unmatched\_keys\_left What to do if we find unmatched sets of keys in the left table unmatched\_keys\_right What to do if we find unmatched sets of keys in the right table missing\_key\_combination\_left What to do if the left table doesn't contain all key combinations

#### <span id="page-2-0"></span>coalesce\_xy 3

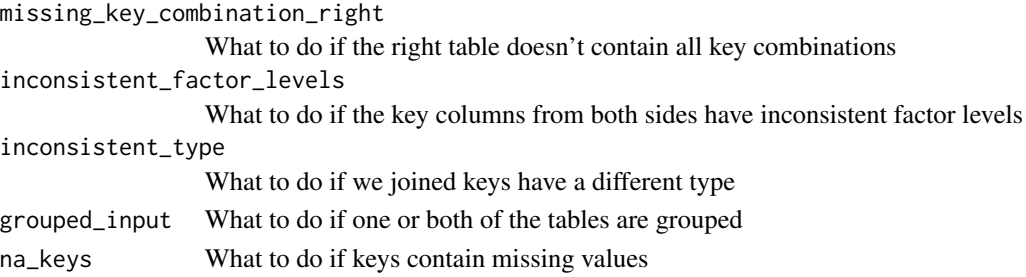

#### Value

A character vector of class "powerjoin\_check"

#### Examples

```
check_specs(
  implicit_keys = "ignore",
  grouped_input = "inform",
  column_conflict = "abort",
  na_keys ="warn")
```
coalesce\_xy *Coalesce*

#### Description

These are wrappers around dplyr::coalesce, designed for convenient use in the conflict argument of powerjoin's join functions. coalesce\_xy() is just like dplyr::coalesce (except it takes only 2 arguments), coalesce\_yx() looks first in y and then in x if y is missing.

#### Usage

coalesce\_xy(x, y)

coalesce\_yx(x, y)

#### Arguments

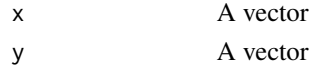

#### Value

A vector

#### Examples

```
coalesce_xy(c(NA, 2, 3), c(11, 12, NA))
coalesce_yx(c(NA, 2, 3), c(11, 12, NA))
```
<span id="page-3-0"></span>full\_diagnostic *Inform on all potential issues*

#### Description

This is the output of check\_specs() with all arguments set to "inform", it's useful for a complete join diagnostic.

#### Usage

full\_diagnostic

#### Format

An object of class powerjoin\_check of length 12.

power\_left\_join *Power joins*

#### Description

Power joins

#### Usage

```
power_left_join(
 x,
 y = NULL,by = NULL,
 copy = FALSE,sufficient = c("x", "y"),keep = NULL,
 na_matches = c("na", "never"),
 check = check_specs(),
 conflict = NULL,
  fill = NULL)
power_right_join(
 x,
 y = NULL,by = NULL,
 copy = FALSE,sufficient = c("x", "y"),
 keep = NULL,
```

```
na\_matches = c("na", "never"),check = check_specs(),
 conflict = NULL,
 fill = NULL)
power_inner_join(
 x,
 y = NULL,by = NULL,
 copy = FALSE,sufficient = c("x", "y"),keep = NULL,
 na_matches = c("na", "never"),
 check = check_specs(),
 conflict = NULL,
 fill = NULL)
power_full_join(
 x,
 y = NULL,by = NULL,
 copy = FALSE,
 sufficient = c("x", "y"),keep = NULL,na_matches = c("na", "never"),
 check = check_specs(),
 conflict = NULL,
 fill = NULL)
```
#### Arguments

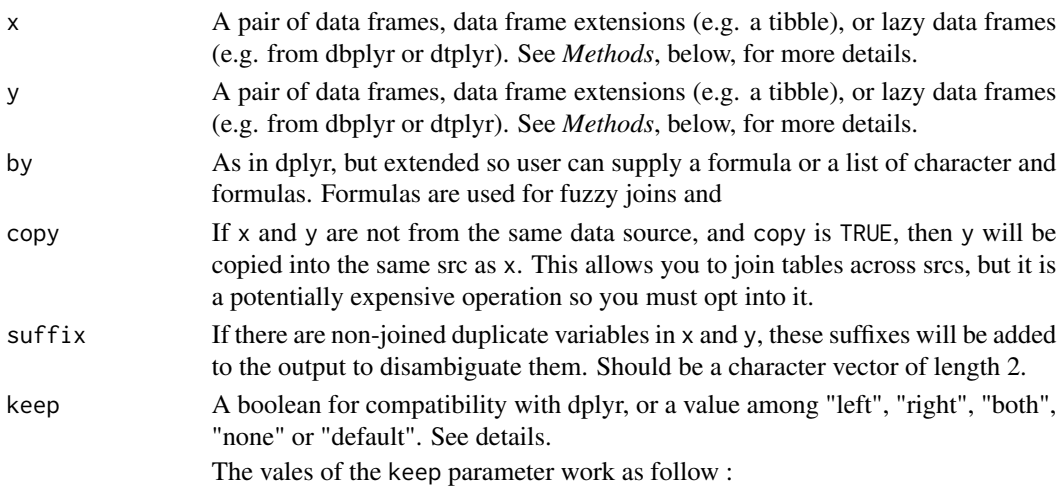

<span id="page-5-0"></span>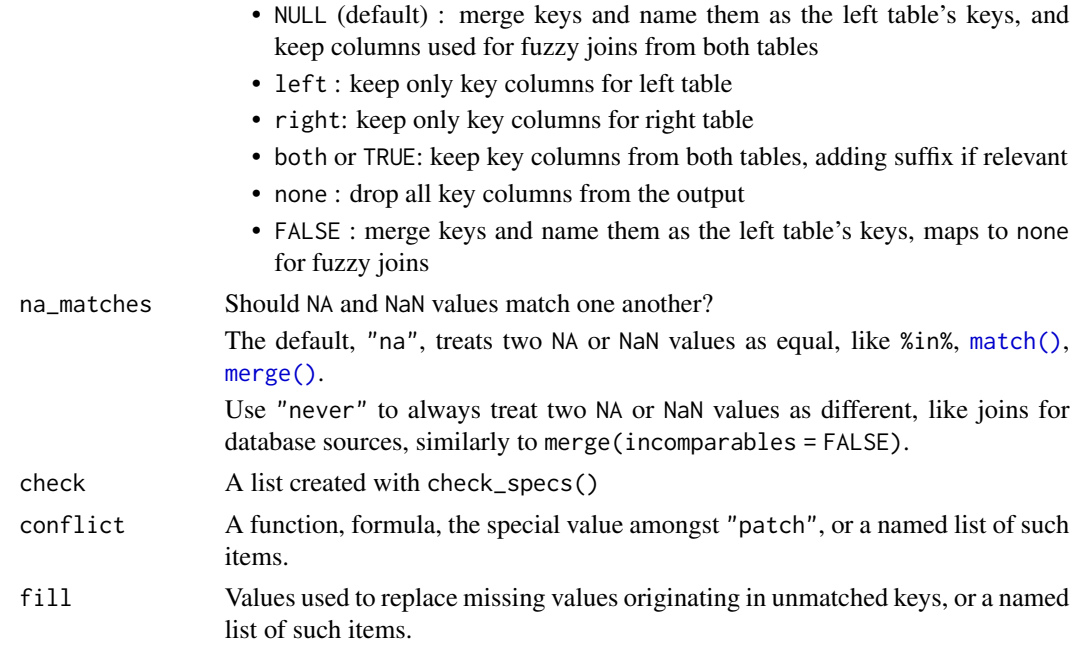

#### Value

A data frame

#### Examples

```
# See README for a more verbose version
library(tibble)
male_penguins <- tribble(
  ~name, ~species, ~island, ~flipper_length_mm, ~body_mass_g,
  "Giordan", "Gentoo", "Biscoe", 222L, 5250L,
  "Lynden", "Adelie", "Torgersen", 190L, 3900L,
  "Reiner", "Adelie", "Dream", 185L, 3650L
\lambdafemale_penguins <- tribble(
 ~name, ~species, ~island, ~flipper_length_mm, ~body_mass_g,
  "Alonda", "Gentoo", "Biscoe", 211, 4500L,
  "Ola", "Adelie", "Dream", 190, 3600L,
 "Mishayla", "Gentoo", "Biscoe", 215, 4750L,
\lambda# apply different checks
power_inner_join(
 male_penguins[c("species", "island")],
 female_penguins[c("species", "island")],
 check = check_specs(implicit_keys = "ignore", duplicate_keys_right = "inform")
)
df1 <- tibble(id = 1:3, value = c(10, NA, 30))
```

```
df2 <- tibble(id = 2:4, value = c(22, 32, 42))
# handle conflicted columns when joining
power_{left\_join(df1, df2, by = "id", conflict = '+'')# the most frequent use case is to coalesce
power_left_join(df1, df2, by = "id", conflict = coalesce_xy)
power_left_join(df1, df2, by = "id", conflict = coalesce_yx)
# the conflict function is applied colwise by default!
power_left_join(df1, df2, by = "id", conflict = \sim sum(.x, .y, na.rm = TRUE))
# apply conflict function rowwise
power_left_join(df1, df2, by = "id", conflict = rw \sim sum(.x, .y, na.rm = TRUE))
# subset columns without repeating keys
power_inner_join(
 male_penguins %>% select_keys_and(name),
 female_penguins %>% select_keys_and(female_name = name),
 by = c("species", "island")
\mathcal{L}# semi join
power_inner_join(
 male_penguins,
 female_penguins %>% select_keys_and(),
 by = c("species", "island")
)
# agregate without repeating keys
power_left_join(
 male_penguins %>% summarize_by_keys(male_weight = mean(body_mass_g)),
 female_penguins %>% summarize_by_keys(female_weight = mean(body_mass_g)),
 by = c("species", "island")
\lambda# pack auxiliary colums without repeating keys
power_left_join(
 male_penguins %>% pack_along_keys(name = "m"),
 female_penguins %>% pack_along_keys(name = "f"),
 by = c("species", "island")
)
# fuzzy join
power_inner_join(
 male_penguins %>% select_keys_and(male_name = name),
 female_penguins %>% select_keys_and(female_name = name),
 by = c(~.x$flipper_length_mm < .y$flipper_length_mm, ~.x$body_mass_g > .y$body_mass_g)
\mathcal{L}# fuzzy + equi join
power_inner_join(
 male_penguins %>% select_keys_and(male_name = name),
```

```
female_penguins %>% select_keys_and(female_name = name),
 by = c("island", ~.x$flipper_length_mm > .y$flipper_length_mm)
)
# define new column without repeating computation
power_inner_join(
 male_penguins %>% select_keys_and(male_name = name),
 female_penguins %>% select_keys_and(female_name = name),
 by = \sim (mass_ratio <- .y$body_mass_g / .x$body_mass_g) > 1.2
\lambdapower_inner_join(
 male_penguins %>% select_keys_and(male_name = name),
 female_penguins %>% select_keys_and(female_name = name),
 by = \sim (mass_ratio <- .y$body_mass_g / .x$body_mass_g) > 1.2,
 keep = "none"
)
# fill unmatched values
df1 \leftarrow tibble(id = 1:3)
df2 <- tibble(id = 1:2, value2 = c(2, NA), value3 = c(NA, 3))
power\_left\_join(df1, df2, by = "id", fill = 0)power_{left\_join(df1, df2, by = "id", fill = list(value2 = 0))# join recursively
df1 \leftarrow tibble(id = 1, a = "foo")
df2 \leq tibble(id = 1, b = "bar")df3 \leq tibble(id = 1, c = "baz")power_left_join(list(df1, df2, df3), by = "id")
power_left_join(df1, list(df2, df3), by = "id")
```
preprocess\_inputs *Preprocess powerjoin inputs*

#### **Description**

These functions are named after the tidyverse functions select, summarize, nest, pack, pivot\_wider and pivot\_longer and are designed to avoid repetition of key columns when preprocessing the data for a join. They should only be used in the x and y arguments of powerjoin join functions. No further transformation should be applied on top of them.

#### Usage

```
select_keys_and(.data, ...)
summarize_by_keys(.data, ...)
nest_by_keys(.data, ..., name = NULL)
```
<span id="page-7-0"></span>

#### preprocess\_inputs 9

pack\_along\_keys(.data, ..., name)

complete\_keys(.data)

#### Arguments

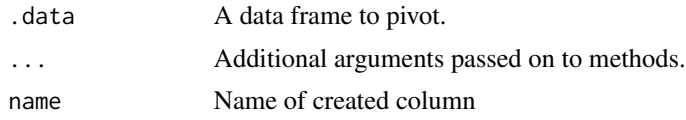

#### Details

Unlike their tidyverse counterparts these just add an attribute to the input and don't reshape it. The join function then preprocesses the inputs using these attributes and the keys.

#### Value

A data frame identical to the .data but with a "powerjoin\_preprocess" attribute to be handled by the join functions

#### Examples

# in practice you'll mostly use those in join function calls directly x <- select\_keys\_and(head(iris, 2), Sepal.Width) # all it does is add an attribute that will be processed by the join function attr(x, "powerjoin\_preprocess") # see `?power\_left\_join` or README for practical examples

# <span id="page-9-0"></span>Index

∗ datasets full\_diagnostic, [4](#page-3-0) check\_specs, [2](#page-1-0) coalesce\_xy, [3](#page-2-0) coalesce\_yx *(*coalesce\_xy*)*, [3](#page-2-0) complete\_keys *(*preprocess\_inputs*)*, [8](#page-7-0) full\_diagnostic, [4](#page-3-0) match(), *[6](#page-5-0)* merge(), *[6](#page-5-0)* nest\_by\_keys *(*preprocess\_inputs*)*, [8](#page-7-0) pack\_along\_keys *(*preprocess\_inputs*)*, [8](#page-7-0) power\_full\_join *(*power\_left\_join*)*, [4](#page-3-0) power\_inner\_join *(*power\_left\_join*)*, [4](#page-3-0) power\_left\_join, [4](#page-3-0) power\_right\_join *(*power\_left\_join*)*, [4](#page-3-0) preprocess\_inputs, [8](#page-7-0)

select\_keys\_and *(*preprocess\_inputs*)*, [8](#page-7-0) summarize\_by\_keys *(*preprocess\_inputs*)*, [8](#page-7-0)